# **Årsredovisning**

## Bostadsrättsföreningen Fyrskeppet i Nynäshamn

Styrelsen får härmed avge årsredovisning för räkenskapsåret 1 januari - 31 december 2021.

## Förvaltningsberättelse

## Verksamheten

## Allmänt om verksamheten

I styrelsens uppdrag ingår det att planera underhåll och förvaltning av fastigheten, fastställa föreningens årsavgifter samt se till att ekonomin är god. Via årsavgifterna ska medlemmarna finansiera kommande underhåll och därför gör styrelsen årligen en budget som ligger till grund för dessa beräkningar. Storleken på avsättningen till fonden för yttre underhåll bör anpassas utifrån föreningens plan för underhållet. Kommande underhåll kan medföra att nya lån behövs. Föreningen ska verka enligt självkostnadsprincipen och resultatet kan variera över åren beroende på olika åtgärder. Förändringen av föreningens likvida medel kan utläsas under avsnittet Förändring likvida medel.

- Inga större underhåll är planerade de närmaste åren.
- Medel reserveras årligen till det planerade underhållet. För att se avsättningens storlek, se fondnoten.
- Amortering på föreningens lån sker enligt plan. För mer information, se lånenoten.
- Årsavgifterna planeras vara oförändrade närmaste året.

Fler detaljer och mer information om de olika delarna finns längre fram i förvaltningsberättelsen.

## **Föreningens ändamål**

Föreningen har till ändamål att främja medlemmarnas ekonomiska intressen genom att i föreningens hus upplåta bostäder för permanent boende och/eller lokaler till nyttjande åt medlemmarna utan begränsning i tiden. En upplåtelse får dock omfatta mark som ligger i anslutning till föreningens hus, om marken skall användas som komplement till nyttjande av huset eller del av huset. En upplåtelse leder till att en medlem får en rätt till en bostad eller lokal, kallad bostadsrätt.

### **Grundfakta om föreningen**

Bostadsrättsföreningen registrerades 2017-11-16. Föreningens nuvarande ekonomiska plan registrerades 2021-05-04 och nuvarande stadgar registrerades 2018-07-03 hos Bolagsverket. Föreningen har sitt säte i Nynäshamn.

Föreningen är ett s.k. privatbostadsföretag enligt inkomstskattelagen (1999:1229) och utgör därmed en äkta bostadsrättsförening.

Föreningen kommer att vara medlem i en samfällighetsförening som inte är färdigställd än, förrättning pågår. Föreningens andel kommer att vara 2 procent. Samfälligheten förvaltar vägar i området.

### **Styrelsen**

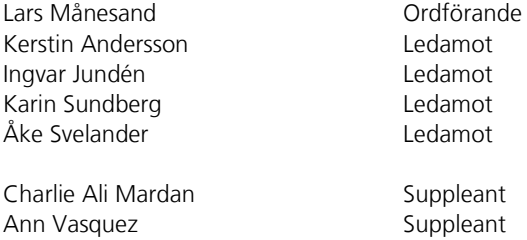

Styrelsen har under året avhållit 6 protokollförda sammanträden.

Sida **1** av **12**

### **Revisorer**

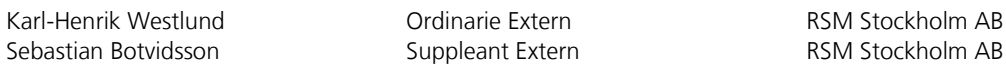

### **Stämmor**

Ordinarie föreningsstämma hölls 2021-05-18. Extra föreningsstämma hölls 2021-11-16. Extra föreningsstämma med anledning av inval av ny styrelse.

### **Fastighetsfakta**

Föreningens fastighet har förvärvats enligt nedan:

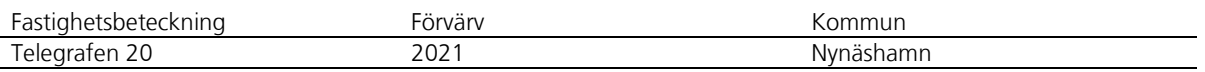

Fullvärdesförsäkring finns via Protector Forsikring ASA. Ansvarsförsäkring ingår för styrelsen.

Uppvärmning sker via fjärrvärme.

#### **Byggnadsår och ytor**

Fastigheten bebyggdes 2020 - 2021 och består av 1 flerbostadshus.

Byggnadens totalyta är enligt ekonomisk plan 2 370 m², varav 2 370 m² utgör boyta.

### **Lägenheter och lokaler**

Föreningen upplåter 48 lägenheter med bostadsrätt.

Lägenhetsfördelning:

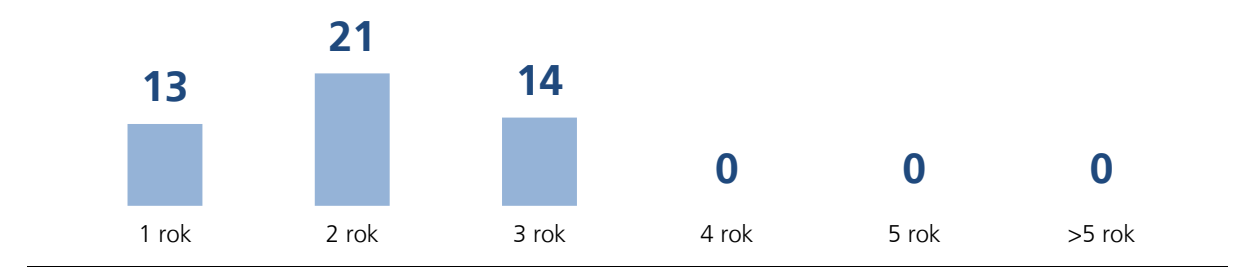

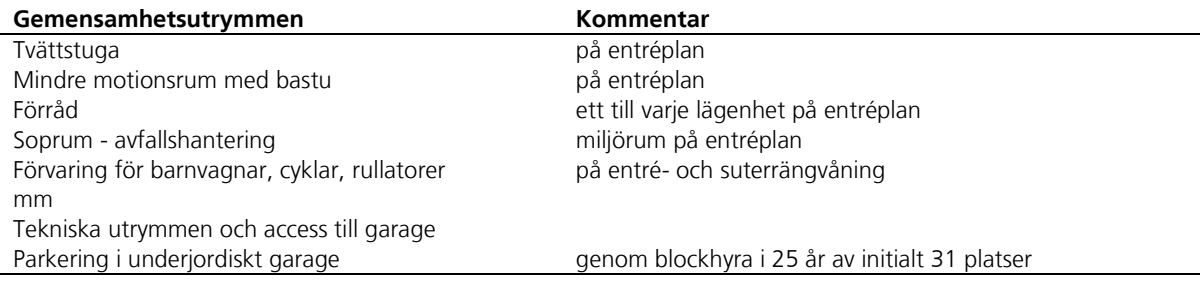

### **Förvaltning**

Föreningens förvaltningsavtal och övriga avtal.

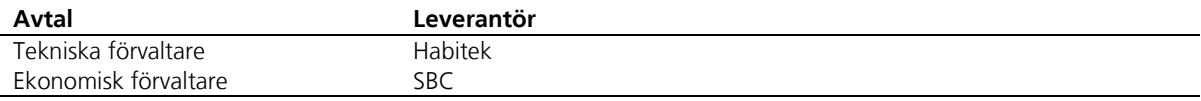

### **Föreningens ekonomi**

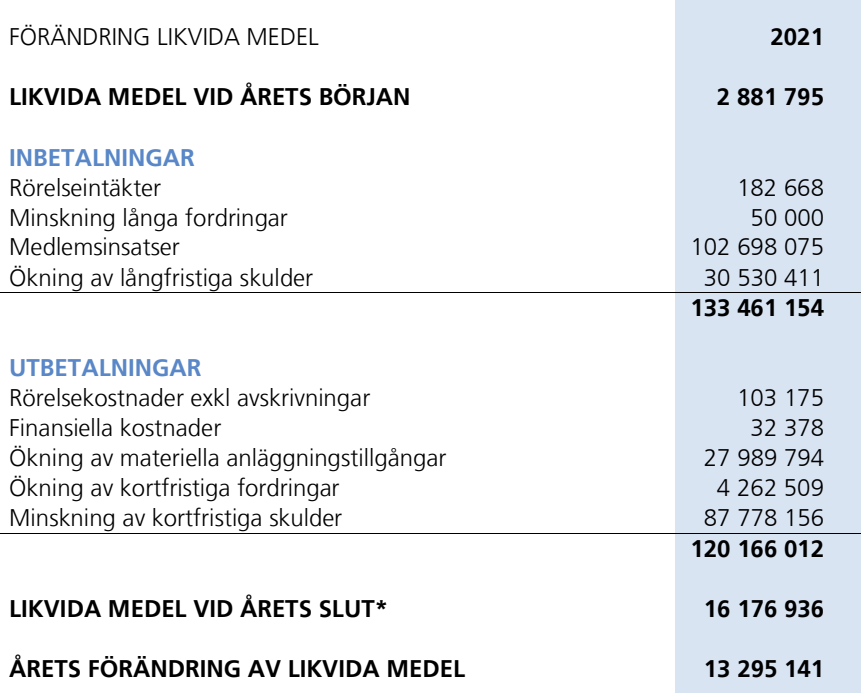

\*Likvida medel redovisas i balansräkningen under posterna Kassa och Bank samt Övriga fordringar.

#### **Fördelning av intäkter och kostnader**

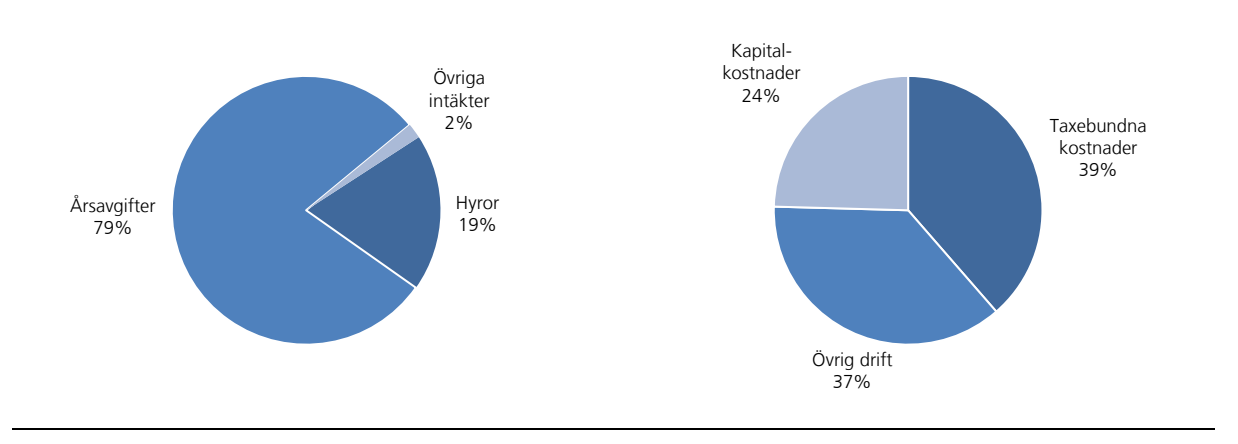

#### **Skatter och avgifter**

Under fastighetens uppförande beskattas föreningen med 0,4 % av taxeringsvärdet därefter är föreningen befriad från fastighetsavgiften under de första femton åren. Detta utgår från föreningens fastighets nybyggnadsår. Lokaler beskattas med 1 procent av lokalernas taxeringsvärde.

#### Sida **3** av **12**

## Väsentliga händelser under räkenskapsåret

Försäljning av bostadsrätter fortgick löpande under 2021. Vid årets slut var upplåtelseavtal tecknade för samtliga föreningens lägenheter.

Styrelsen upprättade föreningens ekonomiska plan i maj vartefter den granskades av en oberoende intygsgivare. Föreningen erhåll därefter Bolagsverkets tillstånd att upplåta lägenheter med bostadsrätt. Upplåtelseavtal upprättades sedan mellan föreningen och bostadsrättsköparna och i samband med upplåtelseavtalets undertecknande erhöll köparna formellt medlemskap i föreningen.

Coronaanpassad besiktning med föreningens medlemmar ägde rum i mitten av augusti.

Nynäshamns Kommun utfärdade interimistiskt slutbesked för sektion C, föreningens del i kvarteret, 2021-08-18 och föreningens övertagna entreprenad med Consto godkändes vid slutmöte 2021-08-20. Medlemmarna tillträdde lägenheterna 23-30 augusti med några enstaka undantag för senarelagda tillträden.

Lantmäteriet meddelade 2021-09-03 beslut i avslutad lantmäteriförrättning, där föreningens samägda fastighet Telegrafen 18 kluvit i två delar varav föreningen erhållit Telegrafen 20, ägd av föreningen till 100%.

Föreningens långfristiga lån enligt ekonomisk plan slutplacerades i SEB 2021-11-16.

Styrelsen kallade 2021-10-28 till extra stämma med anledning av inval av ny styrelse. Extrastämman genomfördes 2021-11-16 varvid föreningen fick en helt ny styrelse bestående av medlemmar bosatta i föreningens fastighet.

Styrelsen har sedan arbetat aktivt med att strukturera styrelsens och föreningens arbete i samråd med Magnolia, SBC och Habitek.

## Medlemsinformation

Medlemslägenheter: 48 st Beviljade andrahandsuthyrningar: 1 st

Överlåtelse- och pantsättningsavgift tas ut enligt stadgar. Överlåtelseavgift betalas av säljare.

Antal medlemmar vid räkenskapsårets slut: 63

## Flerårsöversikt

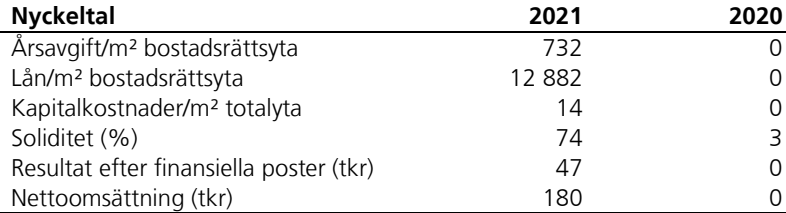

Ytuppgifter enligt ekonomisk plan, 2 370 m² bostäder.

## Förändringar eget kapital

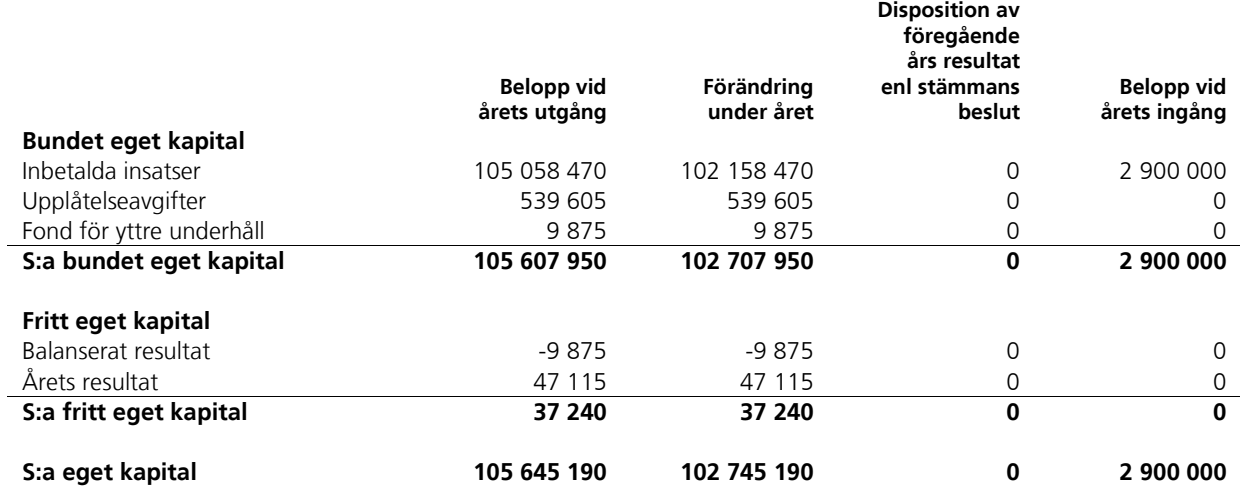

## Resultatdisposition

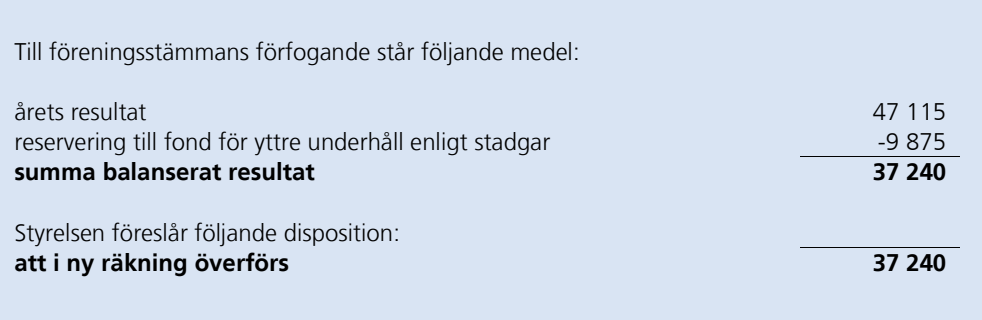

Beträffande föreningens resultat och ställning i övrigt hänvisas till följande resultat- och balansräkning med noter.

Sida **5** av **12**

# Resultaträkning

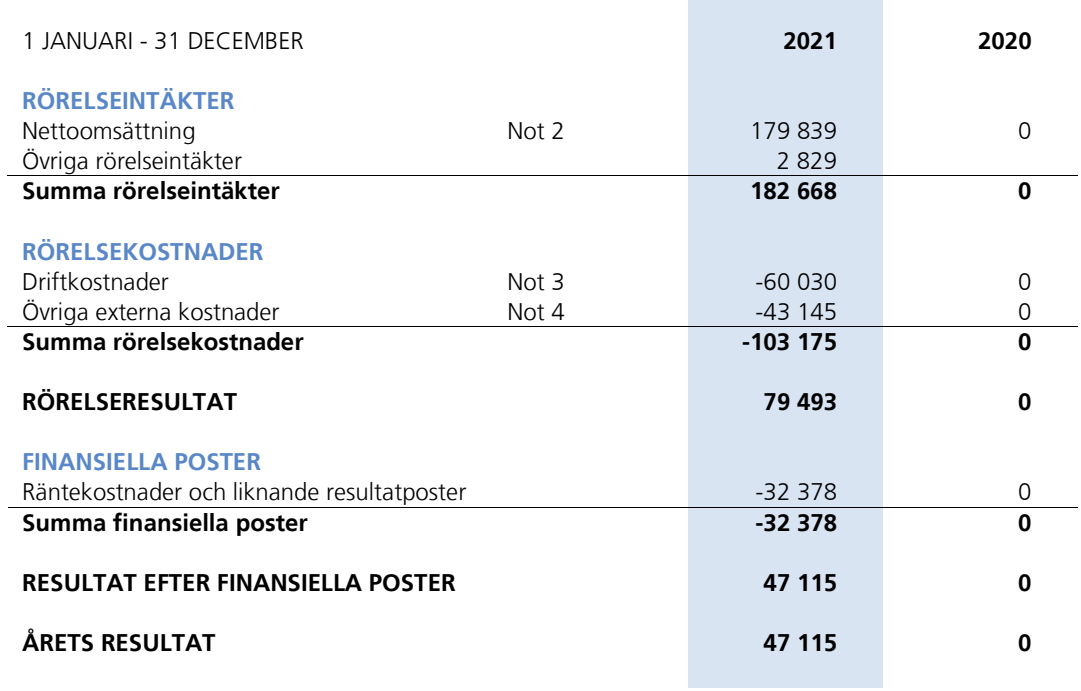

Sida **6** av **12**

# Balansräkning

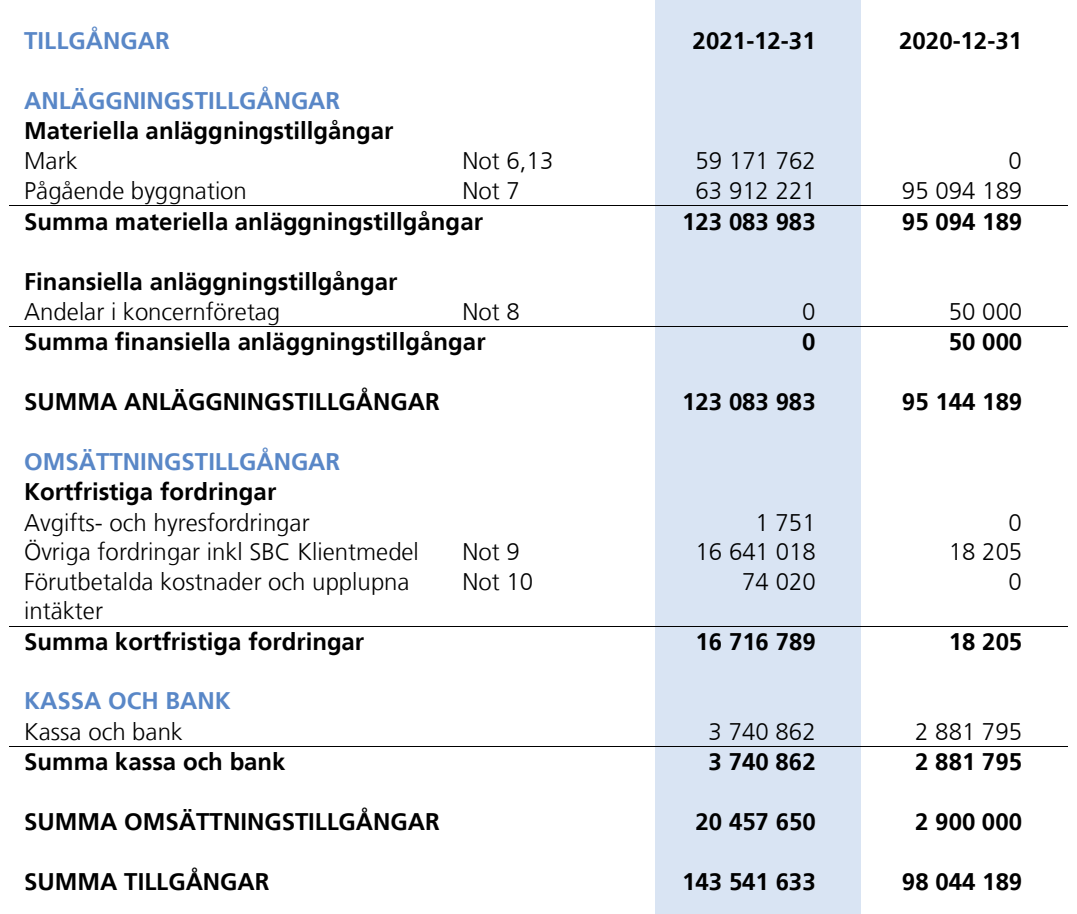

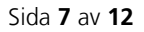

Transaktion 09222115557469262716 Signerat KW, KS, LM, IJ, AS, KA

# Balansräkning

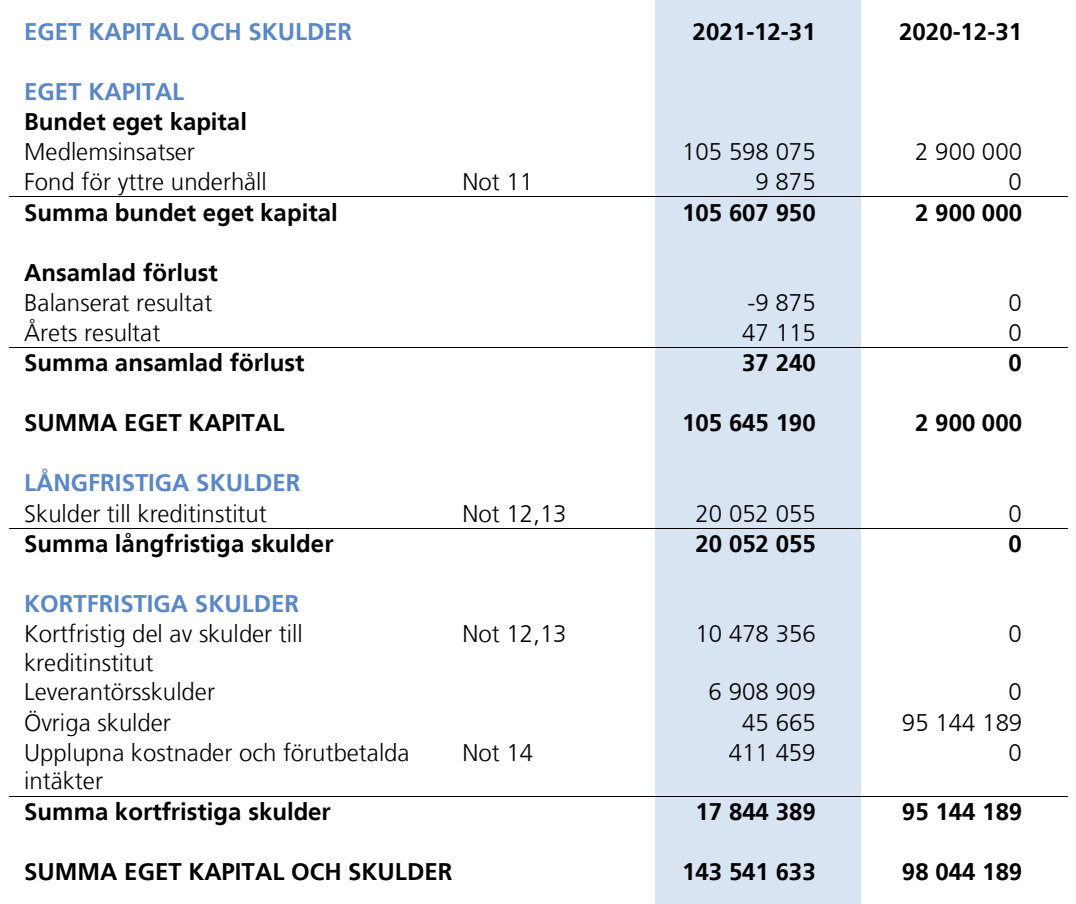

×

Sida **8** av **12**

## Noter

Belopp anges i svenska kronor om inte annat anges.

## **Not 1** REDOVISNINGSPRINCIPER

Årsredovisningen har upprättats i enlighet med BFNAR 2012:1, Årsredovisning och koncernredovisning (K3).

Samma värderingsprinciper har använts som föregående år.

Reservering till fond för yttre underhåll enligt stadgar görs i årsbokslutet. Förslag till ianspråktagande av fond för yttre underhåll för årets periodiska underhåll lämnas i resultatdispositionen.

Lån som har slutförfallodag inom ett år från bokslutsdagen redovisas som kortfristiga skulder. Bedömning om att redovisa den skulden som långfristig kan göras först när slutförfallodagen har passerat och fortsatt belåning har bekräftats hos bank.

Avskrivningar på anläggningstillgångar enligt plan baseras på ursprungliga anskaffningsvärdet och beräknad nyttjandeperiod. Avskrivningen kommer att påbörjas under 2022 när avräkningen gentemot Magnolia Produktion AB är klar.

Likvida placeringar värderas i enlighet med Årsredovisningslagen till det lägsta av anskaffningsvärdet och det verkliga värdet.

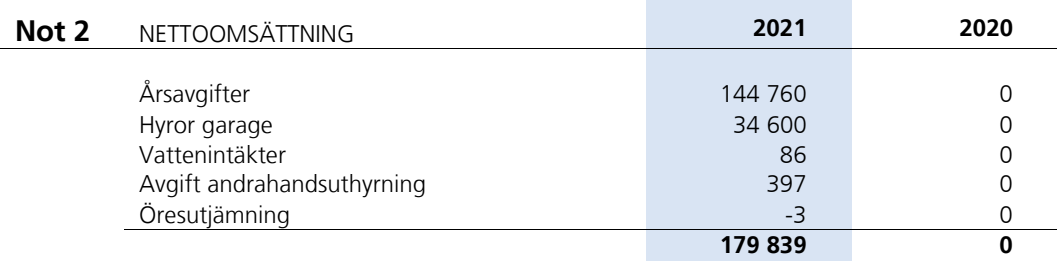

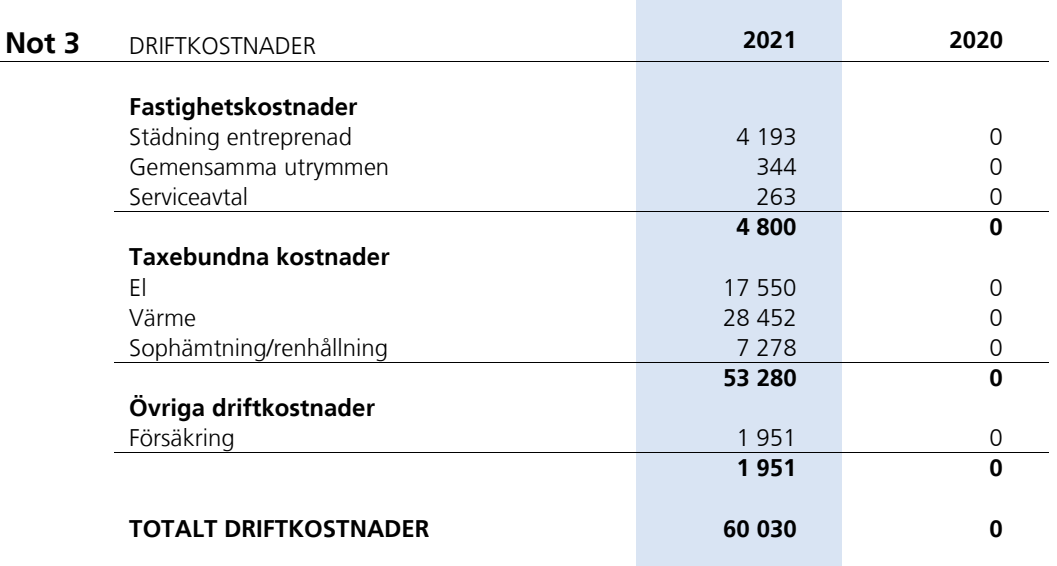

Sida **9** av **12**

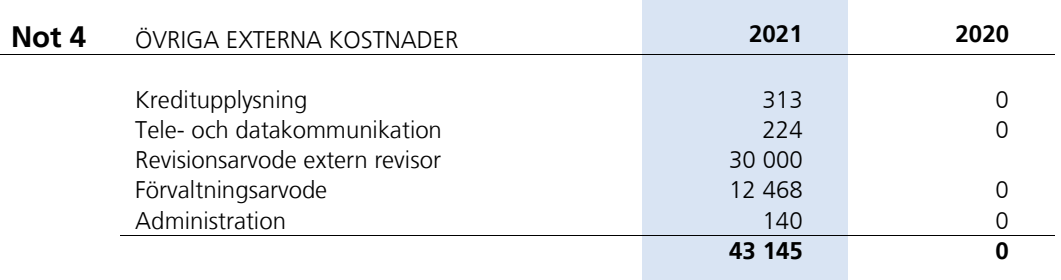

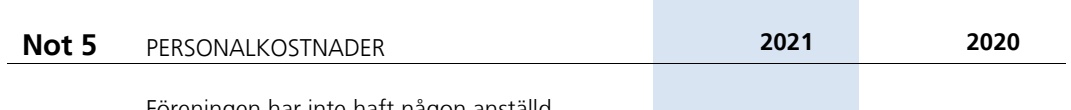

Föreningen har inte haft någon anställd.

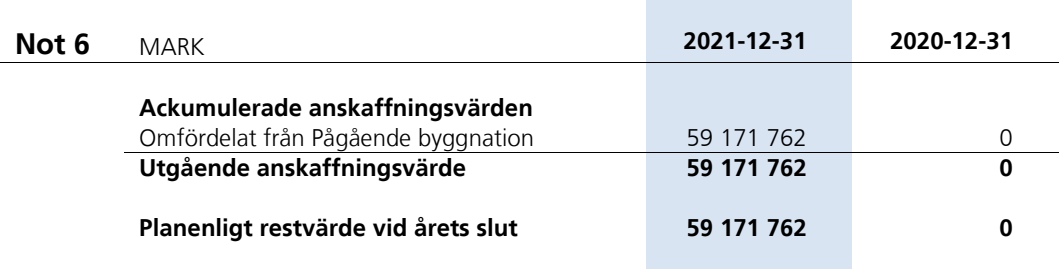

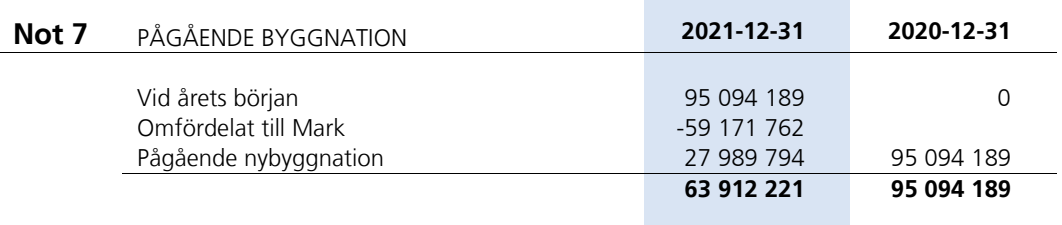

## **Not 8** ANDELAR I KONCERNFÖRETAG

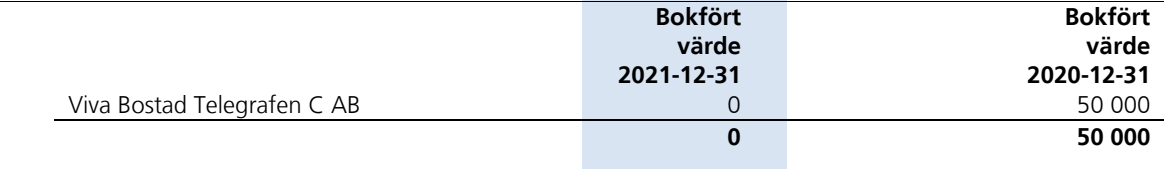

÷

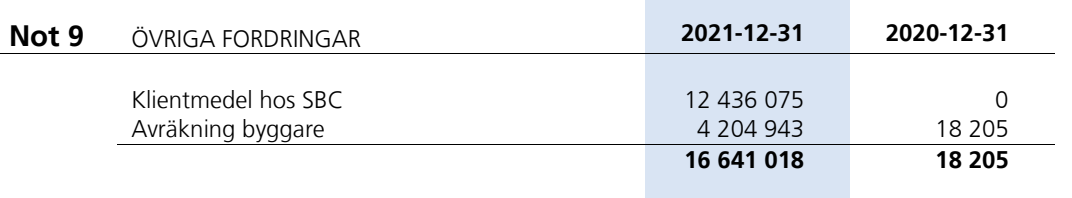

Sida **10** av **12**

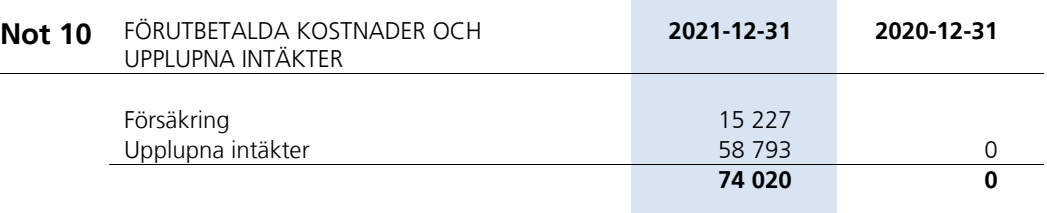

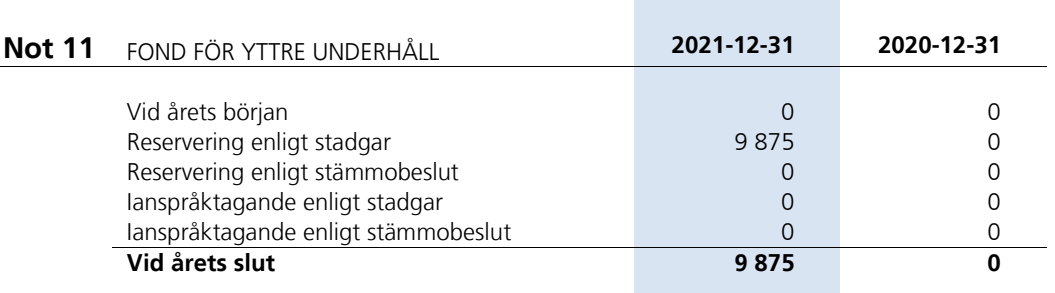

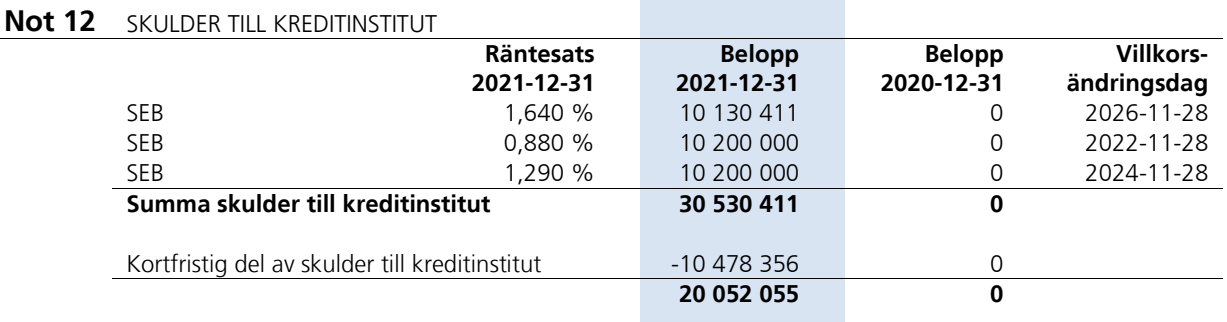

Om fem år beräknas skulden till kreditinstitut uppgå till 29 138 631 kr.

Lån som har slutförfallodag inom ett år från bokslutsdagen redovisas som kortfristiga skulder. Bedömning om att redovisa den skulden som långfristig kan göras först när slutförfallodagen har passerat och fortsatt belåning har bekräftats hos bank.

Sida **11** av **12**

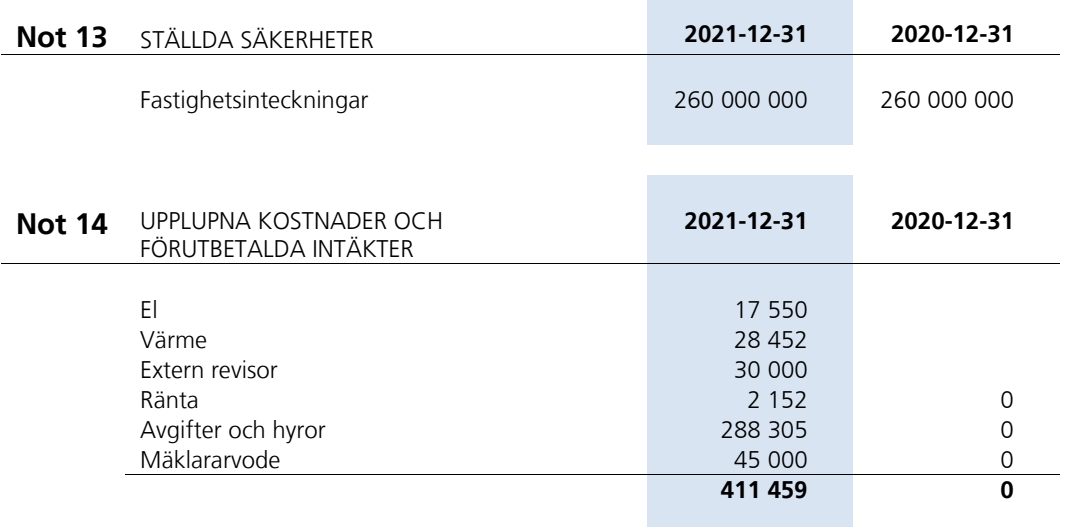

# Styrelsens underskrifter

Nynäshamn den / 2022

*Ordförande Ledamot*

Lars Månesand Kerstin Andersson

Ingvar Jundén Nasar (1999) (Karin Sundberg Ledamot Nasar (Karin Sundberg Ledamot Nasar (Karin Sundberg Nasar 1 *Ledamot Ledamot*

Åke Svelander *Ledamot*

Min revisionsberättelse har lämnats den / 2022

Karl-Henrik Westlund *Auktoriserad revisor*

Sida **12** av **12**

# Verifikat

Transaktion 09222115557469262716

## Dokument

Årsredovisning BRF Fyrskeppet 2021-12-31 Huvuddokument 12 sidor Startades 2022-05-13 16:27:54 CEST (+0200) av Karl-Henrik Westlund (KW) Färdigställt 2022-05-16 06:47:56 CEST (+0200)

## Signerande parter

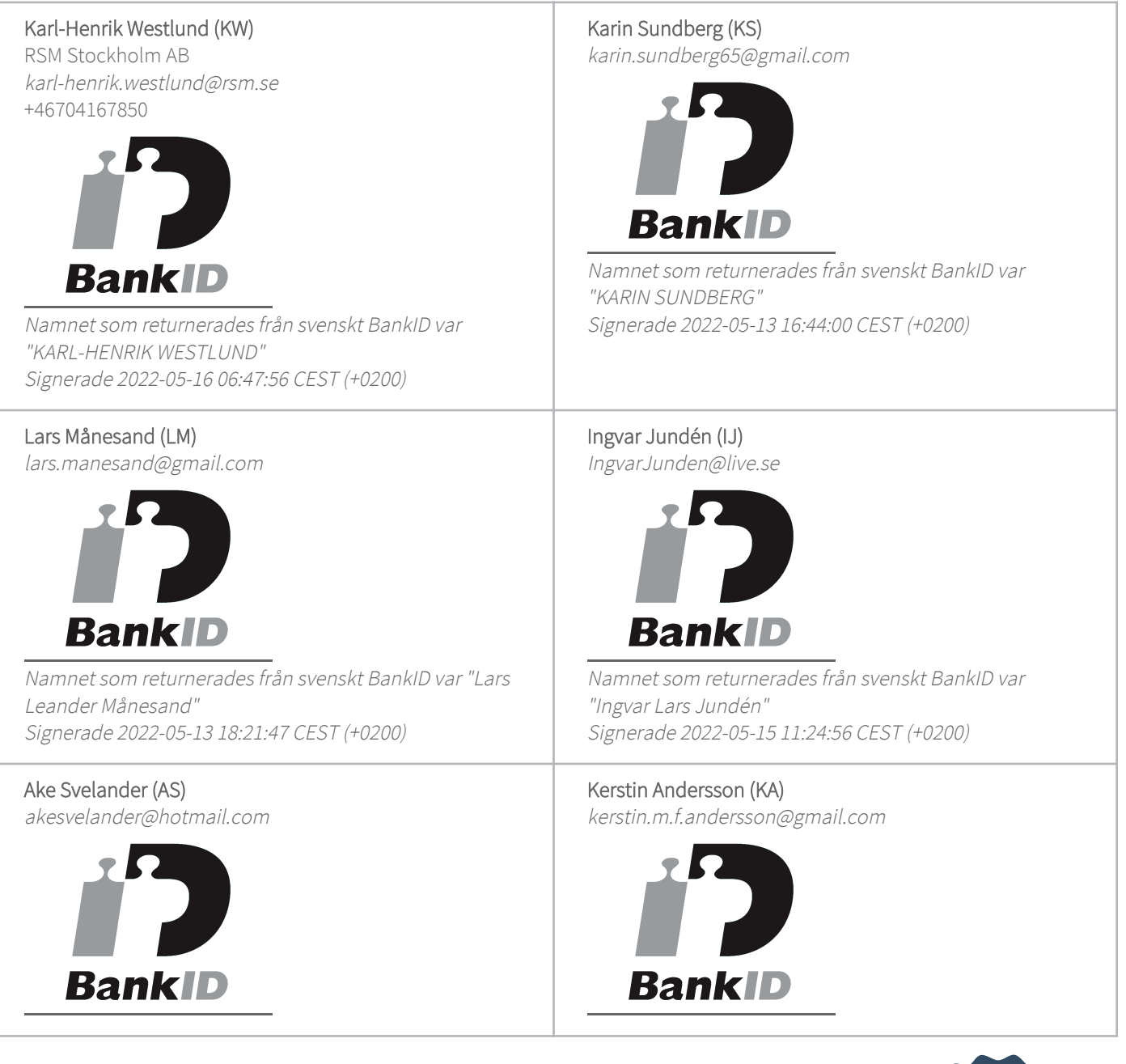

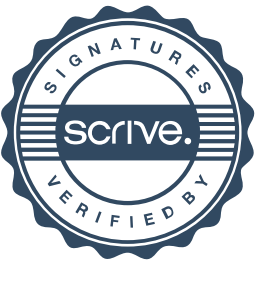

# Verifikat

Transaktion 09222115557469262716

Namnet som returnerades från svenskt BankID var "Åke Lennart Svelander" Signerade 2022-05-13 17:34:33 CEST (+0200)

Namnet som returnerades från svenskt BankID var "Kerstin Margareta Forsgren Andersson" Signerade 2022-05-13 17:52:56 CEST (+0200)

Detta verifikat är utfärdat av Scrive. Information i kursiv stil är säkert verifierad av Scrive. Se de dolda bilagorna för mer information/bevis om detta dokument. Använd en PDF-läsare som t ex Adobe Reader som kan visa dolda bilagor för att se bilagorna. Observera att om dokumentet skrivs ut kan inte integriteten i papperskopian bevisas enligt nedan och att en vanlig papperutskrift saknar innehållet i de dolda bilagorna. Den digitala signaturen (elektroniska förseglingen) säkerställer att integriteten av detta dokument, inklusive de dolda bilagorna, kan bevisas matematiskt och oberoende av Scrive. För er bekvämlighet tillhandahåller Scrive även en tjänst för att kontrollera dokumentets integritet automatiskt på: https://scrive.com/verify

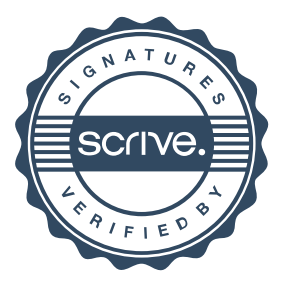